DOWNLOAD OR READ : 20 QUESTION TO ASK YOURSELF BEFORE IMPLEMENTING RFID PDF EBOOK EPUB MOBI

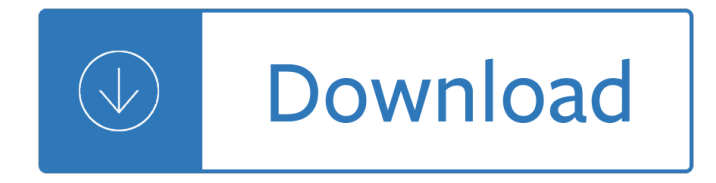

#### **20 question to ask pdf**

1929 - 2008. The National Council on Public Polls (NCPP) is saddened to learn of the death of longtime pollster and colleague, Harry O'Neill. O'Neill died at his home in New Jersey on 09/11/08.

#### **20 Questions A Journalist Should Ask About Poll Results**

When someone makes a request of you and asks a question, don't just rush off and solve that question. Ask probing questions to get to the "question behind the question"

#### **Ask the question behind the question - lynda.com**

Ask Ubuntu is a question and answer site for Ubuntu users and developers. Join them; it only takes a minute:

### **How to merge several PDF files? - Ask Ubuntu**

A Question of Molecular Weight Dr. Jack Cazes International Division Waters Associates, Inc. 34 Maple St., Milford, MA 01757 The molecular weight of benzene is 78.

#### **A Question of Molecular Weight - American Polymer Standards**

Ask Ubuntu is a question and answer site for Ubuntu users and developers. Join them; it only takes a minute:

#### **command line - How to open a PDF file from terminal? - Ask**

A question is an utterance which typically functions as a request for information. Questions can thus be understood as a kind of illocutionary act in the field of pragmatics or as special kinds of propositions in frameworks of formal semantics such as alternative semantics or inquisitive semantics.The information requested is expected to be provided in the form of an answer.

#### **Question - Wikipedia**

The situation has changed now. Word for Mac 2016 offers either creation of the PDF by your Mac 'best for print' (and still has these limitations because it uses the Mac PDF creator) but now offers create 'best for electronic distribution and accessibility' - this uploads the file to Microsoft and then downloads the PDF it creates - which does have all the Contents lists etc enabled.

#### **From Word to PDF including bookmarks - Super User**

To do quick word searches on this page, press the "CONTROL" and "F" keys. Ask me any question: \* You can do a word search (press ctrl-F keys) to narrow down the topics.

#### **Answering Christianity : Ask me any question Section.**

BPSC Question Papers for Combined Competitive Exam, Asst Engineer & Other Prelims and Mains is available in our page.Candidates who are in search of BPSC Question Paper in Hindi Pdf can find here. We have uploaded the BPSC Question Papers for all Prelims and Mains in the sections below.

#### **BPSC Question Papers - Recruitment**

Decolonizing Knowledge and the Question of the Archive Achille Mbembe This document was deliberately written as a spoken text. It forms the basis of a

#### **Decolonizing the University**

Slide 2000-007 "NEAR― VISUAL ACUITY LETTERS 1. Dial at 3 (Blue) indicator. 2. Near Point switch illuminated 3. Right and Left eye switches illuminated L R QUESTION: How many columns of letters do you see?

# **Stereo Optical Company Vision Tester Slide Package**

©B k2y0E1 726 NKnurt ea3 YSuo pfRtQwKaHrReh vLvL7C7. C 4 lA KlLl E Arci jg 3h6t Gs2 sr pejsceMrSvdekdv. g 2 2MCaqd meR Iw2i5tuhT uIRnIf 3i OnViytRe f APUr4eD-UAel zg 1eKb hrNa7.

# **Least Common Multiple - Kuta Software LLC**

Blooms Level III: Application Solve problems in new situations by applying acquired knowledge, facts, techniques and rules in a different, or new way.

## **Blooms Taxonomy questions**

Ask a classmate to read through what you have written, check off the box next to each question, and write a brief comment that will help improve your work. Underlining and changes are permitted if done in pencil. Peer Editor: Date:

### **Ask a classmate to read through what you have written**

Featuring First Time Setup, Greeting Schedules, and much more! IntraMail Enhancements. Synchronizes IntraMail message status with recipient's email message notifications

### **DSX Sophistication Simplified**

If you're not sure what you want out of life, there is one important question you must ask yourself. And the answer may surprise you.

### **The Most Important Question of Your Life | Mark Manson**

THINK LITERACY:Cross-Curricular Approaches, Grades 7-12 O 20 Student Resource Sample Role Cards for Information Circles The Wordsmith  $\hat{a} \in \mathcal{C}$  Today you are the Wordsmith.

#### **Small-group Discussions: Group Roles**

I would like to add a page to an existing PDF document containing simple text. I have tried the following code that I found on the internet, but so far I haven't got it to work: PdfReader reader ...

## **c# - Add a page to PDF document using iTextSharp - Stack**

©Constant Contact, Inc. All rights reserved. Sample Survey Questions, Answers and Tips | Page 5 Customer Satisfaction Continued... Questions to Ask Suggested

#### **Sample Survey Questions, Answers and Tips**

I know the question is old, but the best solution to convert any kind of file to PDF is to use the PDFCreator. It is free, and has a command line EXE file you can use to convert any file to PDF.

#### **How to convert Word (doc) to PDF from Windows command line**

Top Posts & Pages. Why dispersion does not occur in a glass slab? ASK A QUESTION Variation in acceleration due to gravity (g) with depth

## **Science Half Yearly Sample Question Papers for Class X**

Exit Tickets are used for a number of uses in teaching field. Get simple and easy to use exit ticket templates for free and create your own exit tickets that satisfies your needs. Also, anyone can personalize each and every template and can take print out as it is. It is also possible to add your own image backgrounds in a way to create great-looking templates.

#### **Exit Ticket Template : 20+ Best and Free Templates in PDF**

I have struggled with this. Spark with iText was easy to use, but the PDF formatting was limited. I would love

to see your sample where you are using a template PDF file, changing content and then writing to a stream. – user275308 Feb 17 '10 at 14:28

## **Asp.Net MVC how to get view to generate PDF - Stack Overflow**

The DSX-40 Residential Brochure is a 4-page brochure dedicated exclusively to DSX-40 residential applications. Like the Business Brochure, it is updated for the Version 3 features and VoIP. For the availability of printed DSX Brochures, contact DSX Sales Support.

### **DSX Brochures**

Question Pool 7 Section 2.2 G2E04 What segment of the 20 meter band is most often used for data transmissions? A. 14.000 - 14.050 MHz B. 14.070 - 14.100 MHz

### **Study Guide for Exam Questions - American Radio Relay League**

03/13/2008 Bank: (Private Pilot) Airman Knowledge Test Question Bank The FAA computer-assisted testing system is supported by a series of supplement publications.These

### **Airman Knowledge Test Question Bank - AvSport of Lock Haven**

Here is a great set of questions to ask a guy to get him talking. They are designed to get an interesting conversation started, but still keep it relatively casual.

### **200 Questions to Ask a Guy - The only list you'll need.**

20 Questions to Ask a Guy. The answer to this question can reveal his interests, hobbies, and dreams. You will see if he is materialistic oriented.

### **21 Questions to Ask a Guy (In Real Life / Over Text)**

Copyright © Futonge Kisito 2006 www.esl-galaxy.com Mr. Bean in Room 426 Part 1 Suggested lesson plan Time: Estimated 40 mins. To 1 hour. Level: pre-intermediate ...

#### **Mr Bean in Room 426 - ESL Galaxy**

The standards in the three-course high school sequence specify the mathematics that all students should study in order tobe college and career ready.

#### **Georgia Standards of Excellence**

WAMAP is a web based mathematics assessment and course management platform. Its use is provided free to Washington State public educational institution students and instructors.

#### **WAMAP**

The Gold Standards Framework Proactive Identification Guidance (PIG) The National GSF Centre's guidance for clinicians to support earlier identification of

Hamlet an annotated bibliography of shakespeare studies 1604 1998 Macroeconomics for dummies Introduction to sociology basirico 4th edition The wolf of wall street free download Mcgraw hill connect financial accounting quiz answers Intimate relationships miller sixth edition Luis royo wild sketches volume 1 Poems of sir walter raleigh The pyramid principle by barbara minto Welcome speeches and responses for all occasions Strategic brand management keller 4th edition Andromache beneath the load of life a trojan war novel Engineering physics by v rajendran tata mcgraw hill education Gilded reverie lenormand Langenscheidts standard german dictionary german english english german Bach 2000 24 inventionen ber johannes sebastian bach Chemical analysis an advanced text and reference Modern radar system analysis barton Plastic and reconstructive surgery of the breast a surgical atlas Solutions manual dynamic soil structure interaction wolf Doing time notes from the undergrad Tibetan medicine the buddhist way of healing When bombay burned reportage and comments on the riots and blasts from the times of india Ps bimbhra power electronics solutions Inductive coordination of electric power The drumset musician In black and white the life of sammy davis jr Sams teach yourself sql in 10 minutes 4th edition kindle Analyzing wimbledon the power of statistics Unearthly delights the battered lamp 17 genie harem supernatural tentacle Political ideologies a comparative approach Believers hymn book Kathakali complex 11th hour by james patterson Costigans needle Getting to i do Quantum chemistry levine 6th edition solutions manual Agricultural disaster management in bangladesh Answers to microeconomics by nechyba Persuasion social influence and compliance gaining 2003 honda shadow spirit 750 service manual Contabilidad financiera gerardo guajardo 6ta edicion Corvette c4 service repair workshop manual download Electric circuit analysis johnson Cambridge checkpoint past papers english grade 7 Hissy fit a novel Get ahead specialties 100 emqs for finals Honda b75 outboard motor service manual Vampire the masquerade 20th anniversary edition Internationalizing the history of psychology

Theartofcreativenonfictionwritingandsellingtheliteratureofrealitywileybooksforwriters Inorganic chemistry miessler tarr 4th edition Mary lou at the chalet school the chalet school 37 by elinor m brent dyer His bright light the story of nick traina Step+wipro dumps El amor no tiene por que doler love does not have to hurt como reconocer una relacion destructiva Statistical techniques in business and economics 15th edition mcgraw Volvo 330 excavator service manual Hayden white the historical text as literary artifact